Network Working Group<br>Request for Comments: 1835 BUNYIP INFORMATION SYSTEMS, Inc. BUNYIP INFORMATION SYSTEMS, Inc. Category: Standards Track R. Schoultz  $KTHNOC$  P. Faltstrom BUNYIP INFORMATION SYSTEMS, Inc. C. Weider BUNYIP INFORMATION SYSTEMS, Inc. August 1995

### Architecture of the WHOIS++ service

Status of this Memo

 This document specifies an Internet standards track protocol for the Internet community, and requests discussion and suggestions for improvements. Please refer to the current edition of the "Internet Official Protocol Standards" (STD 1) for the standardization state and status of this protocol. Distribution of this memo is unlimited.

### Abstract

 This document describes WHOIS++, an extension to the trivial WHOIS service described in RFC 954 to permit WHOIS-like servers to make available more structured information to the Internet. We describe an extension to the simple WHOIS data model and query protocol and a companion extensible, distributed indexing service. A number of options have also been added such as the use of multiple languages and character sets, more advanced search expressions, structured data and a number of other useful features. An optional authentication mechanism for protecting all or part of the associated WHOIS++ information database from unauthorized access is also described.

# Table of Contents

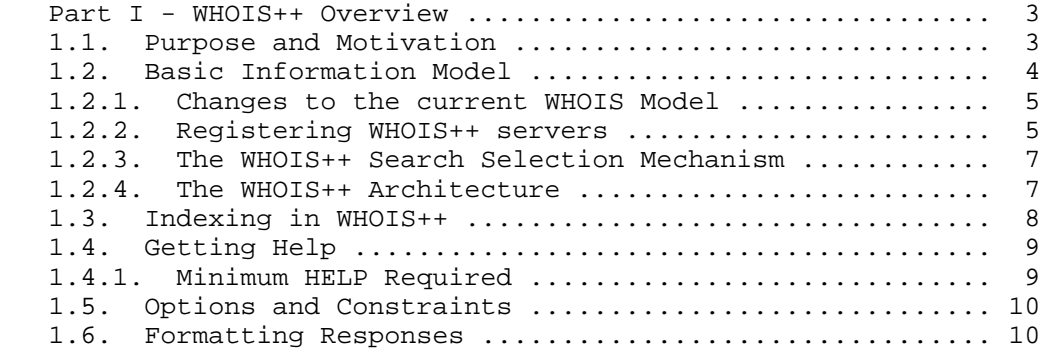

Deutsch, et al Standards Track [Page 1]

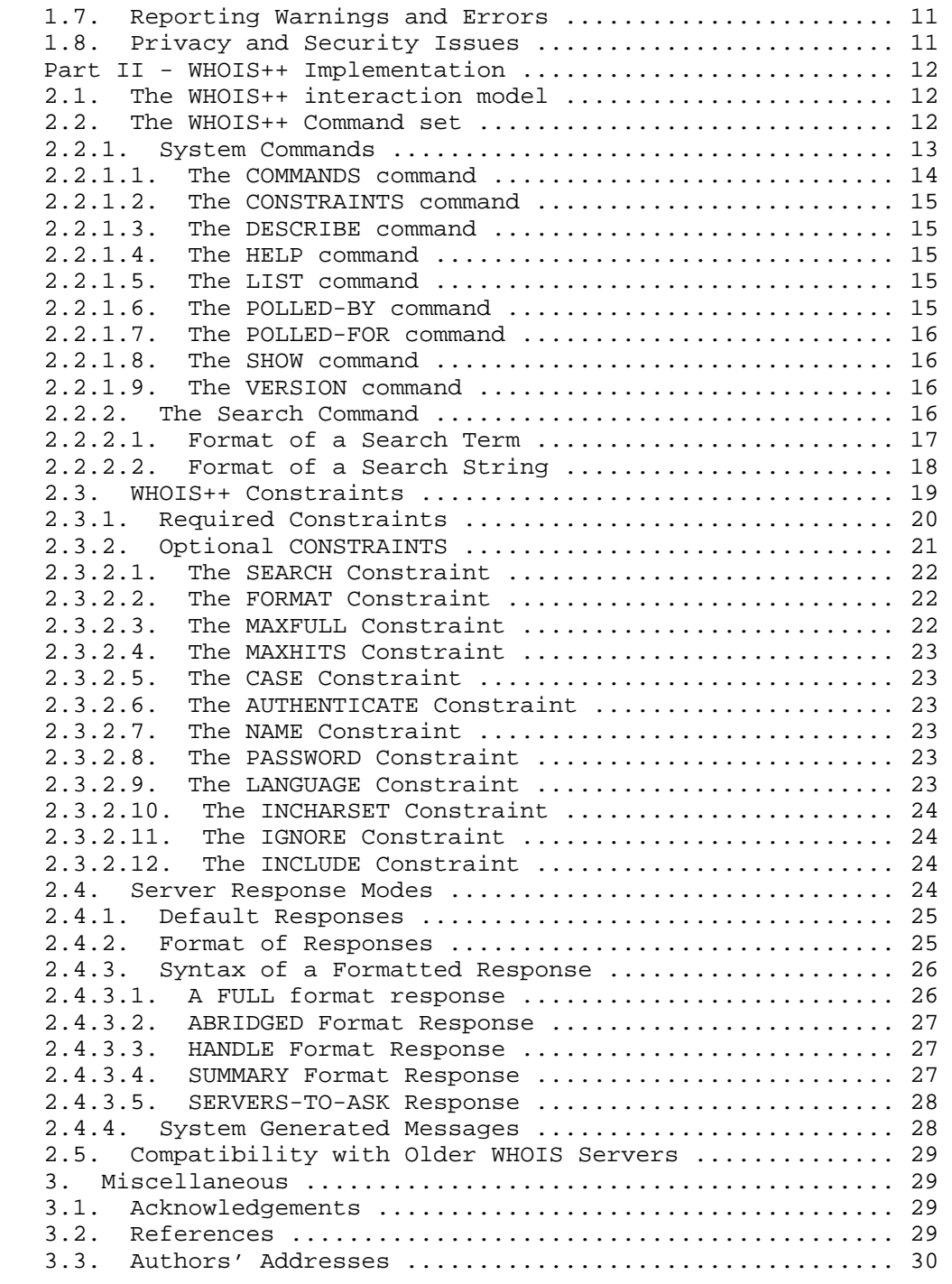

Deutsch, et al **Standards Track** [Page 2]

1. Part I - WHOIS++ Overview

### 1.1. Purpose and Motivation

 The current NIC WHOIS service [HARR85] is used to provide a very limited directory service, serving information about a small number of Internet users registered with the DDN NIC. Over time the basic service has been expanded to serve additional information and similar services have also been set up on other hosts. Unfortunately, these additions and extensions have been done in an ad hoc and uncoordinated manner.

 The basic WHOIS information model represents each individual record as a Rolodex-like collection of text. Each record has a unique identifier (or handle), but otherwise is assumed to have little structure. The current service allows users to issue searches for individual strings within individual records, as well as searches for individual record handles using a very simple query-response protocol.

 Despite its utility, the current NIC WHOIS service cannot function as a general White Pages service for the entire Internet. Given the inability of a single server to offer guaranteed response or reliability, the huge volume of traffic that a full scale directory service will generate and the potentially huge number of users of such a service, such a trivial architecture is obviously unsuitable for the current Internet's needs for information services.

 This document describes the architecture and protocol for WHOIS++, a simple, distributed and extensible information lookup service based upon a small set of extensions to the original WHOIS information model. These extensions allow the new service to address the community's needs for a simple directory service, yet the extensible architecture is expected to also allow it to find application in a number of other information service areas.

 Added features include an extension to the trivial WHOIS data model and query protocol and a companion extensible, distributed indexing service. A number of other options have also been added, like boolean operators, more powerful search constraints and search methods, and

Deutsch, et al Standards Track [Page 3]

 most specificly structured the data to make both the client and the server part of the dialogue more stringent and parseable. An optional authentication mechanism for protecting all or parts of the associated WHOIS++ information database from unauthorized access is also briefly described.

 The basic architecture of WHOIS++ allows distributed maintenance of the directory contents and the use of the WHOIS++ indexing service for locating additional WHOIS++ servers. Although a general overview of this service is included for completeness, the indexing extensions are described in a separate paper.

### 1.2. Basic Information Model

 The WHOIS++ service is centered in a recommendation to structure user information around a series of standardized information templates. Such templates consist of ordered sets of data elements (or attribute-value pairs).

 It is intended that adding such structured templates to a server and subsequently identifying and searching them be simple tasks. The creation and use of customized templates should also be possible with little effort, although their use should be discouraged where appropriate standardized templates exist.

 We also offer methods to allow the user to constrain searches to desired attributes or template types, in addition to the existing commands for specifying handles or simple strings.

 It is expected that the minimalist approach we have taken will find application where the high cost of configuring and operating traditional White Pages services can not currently be justified.

 Also note that the architecture makes no assumptions about the search and retrieval mechanisms used within individual servers. Operators are free to use dedicated database formats, fast indexing software or even provide gateways to other directory services to store and retrieve information, if desired.

 The WHOIS++ server simply functions as a known front end, offering a simple data model and communicating through a well known port and query protocol. The format of both queries and replies has been structured to allow the use of client software for generating searches and displaying the results. At the same time, some effort has been made to keep responses at least to some degree readible by humans, to ensure low entry cost and to ease debugging.

Deutsch, et al Standards Track [Page 4]

 The actual implemention details of an individual WHOIS++ search engine are left to the imagination of the implementor and it is hoped that the simple, extensible approach taken will encourage experimentation and the development of improved search engines.

## 1.2.1. Changes to the current WHOIS Model

 The current WHOIS service is based upon an extremely simple data model. The NIC WHOIS database consists of a series of individual records, each of which is identified by a single unique identifer (the "handle"). Each record contains one or more lines of information. Currently, there is no structure or implicit ordering of this information, although by implication each record is concerned with information about a single user or service.

 We have implemented two basic changes to this model. First, we have structured the information within the database as collections of data elements, or simple attribute/value pairs. Each individual record contains a specified ordered set of these data elements.

 Secondly, we have introduced typing of the database records. In effect, each record is based upon one of a specified set of templates, each containing a finite and specified number of data elements. This allow users to easily limit searches to specific collections of information, such as information about users, services, abstracts of papers, descriptions of software, and so on.

 As a final extension, we require that each individual WHOIS++ database on the Internet be assigned a unique handle, analogous to the handle associated with each database record.

The WHOIS++ database structure is shown in Fig. 1.

1.2.2. Registering WHOIS++ servers

 We propose that individual database handles be registered through the Internet Assigned Numbers Authority (the IANA), ensuring their uniqueness. This will allow us to specify each WHOIS++ entry on the Internet as a unique pair consisting of a server handle and a record handle.

 A unique registered handle is preferable to using the host's IP address, since it is conceivable that the WHOIS++ server for a particular domain may move over time. If we preserve the unique WHOIS++ handle in such cases we have the option of using it for resource discovery and networked information retrieval (see [IIIR] for a discussion of resource and discovery and support issues).

Deutsch, et al Standards Track [Page 5]

 There are many ways of guaranteeing uniqueness of server handles; we will discuss them in a separate paper.

 We believe that organizing information around a series of such templates will make it easier for administrators to gather and maintain this information and thus encourage them to make such information available. At the same time, as users become more familiar with the data elements available within specific templates they will be better able to specify their searches, leading to a more useful service.

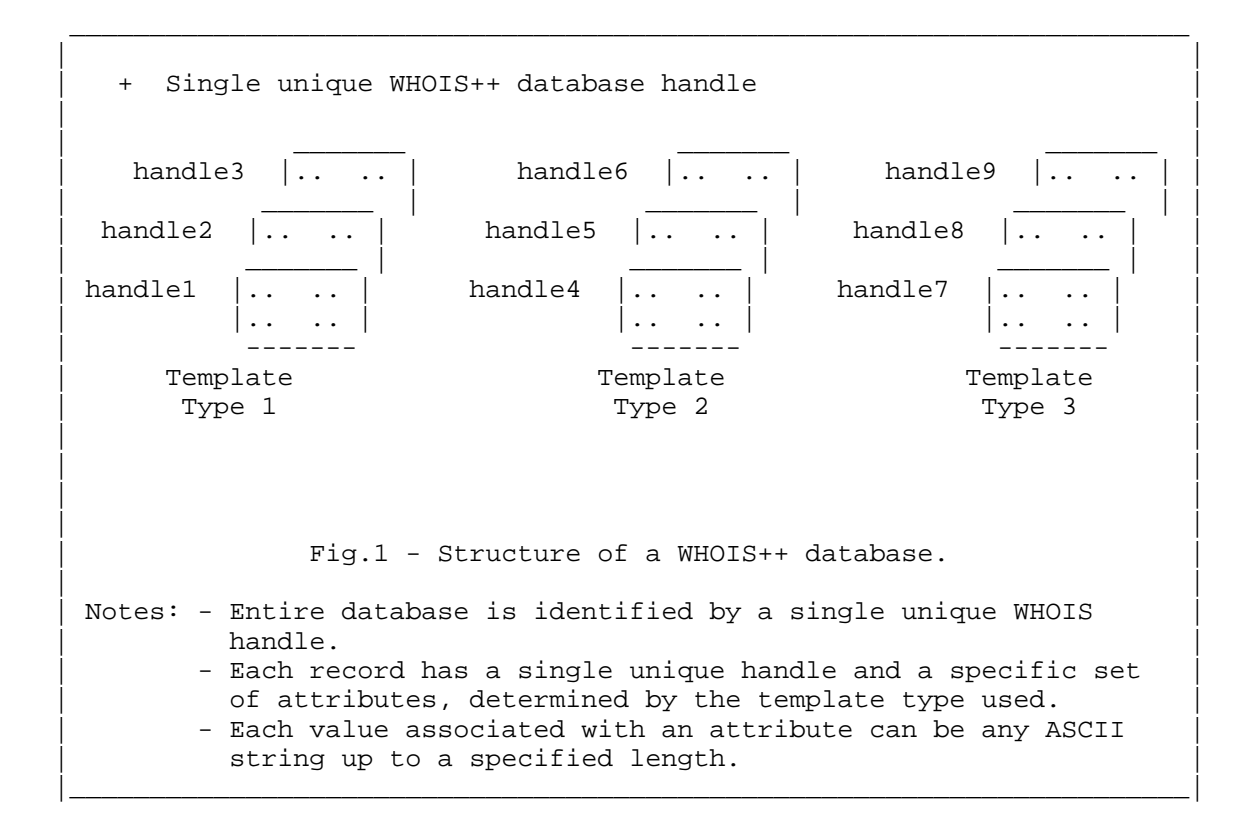

Deutsch, et al Standards Track [Page 6]

## 1.2.3. The WHOIS++ Search Selection Mechanism

 The WHOIS++ search mechanism is intended to be extremely simple. A search command consists of one or more search terms, with an optional set of global constraints (specifiers that modify or control a search).

 Search terms allow the user to specify template type, attribute, value or handle that any record returns must satisfy. Each search term can have an optional set of local constraints that apply to only that term.

 A WHOIS++ database may be seen as a single rolodex-like collection of typed records. Each term specifies a further constraint that the selected set of output records must satisfy. Each term may thus be thought of as performing a subtractive selection, in the sense that any record that does not fulfil the term is discarded from the result set. Boolean searches are possible by the use of AND, OR, NOT and parenthesis.

### 1.2.4. The WHOIS++ Architecture

 The WHOIS++ directory service has an architecture which is separated into two components; the base level server, which is described in this paper, and a indexing server. A single physical server can act as both a base level server and an indexing server.

 A base level server is one which contains only filled templates. An indexing server is one which contains forward knowledge (q.v.) and pointers to other indexing servers or base level servers.

Deutsch, et al Standards Track [Page 7]

## 1.3. Indexing in WHOIS++

 Indexing in WHOIS++ is used to tie together many base level servers and index servers into a unified directory service.

 Each base level server and index server which wishes to participate in the unified directory service must generate "forward knowledge" for the entries it contains. One type of forward knowledge is the "centroid".

 An example of a centroid is as follows: if a whois++ server contained exactly three records, as follows:

Record 1 Record 2 Template: Person Template: Person First-Name: John First-Name: Joe Last-Name: Smith Last-Name: Smith Favourite-Drink: Labatt Beer Favourite-Drink: Molson Beer

> Record 3 Template: Domain Domain-Name: foo.edu Contact-Name: Mike Foobar

the centroid for this server would be

 Template: Person First-Name: Joe John Last-Name: Smith Favourite-Drink:Beer Labatt Molson Template: Domain Domain-Name: foo.edu Contact-Name: Mike Foobar

 An index server would then collect this centroid for this server as forward knowledge.

 Index servers can collect forward knowledge for any servers it wishes. In effect, all of the servers that the index server knows about can be searched with a single query to the index server; the index server holds the forward knowledge along with pointers to the servers it indexes, and can refer the query to servers which might hold information which satisfies the query.

Deutsch, et al Standards Track [Page 8]

 Implementors of this protocol are strongly encouraged to incorporate centroid generation abilities into their servers.

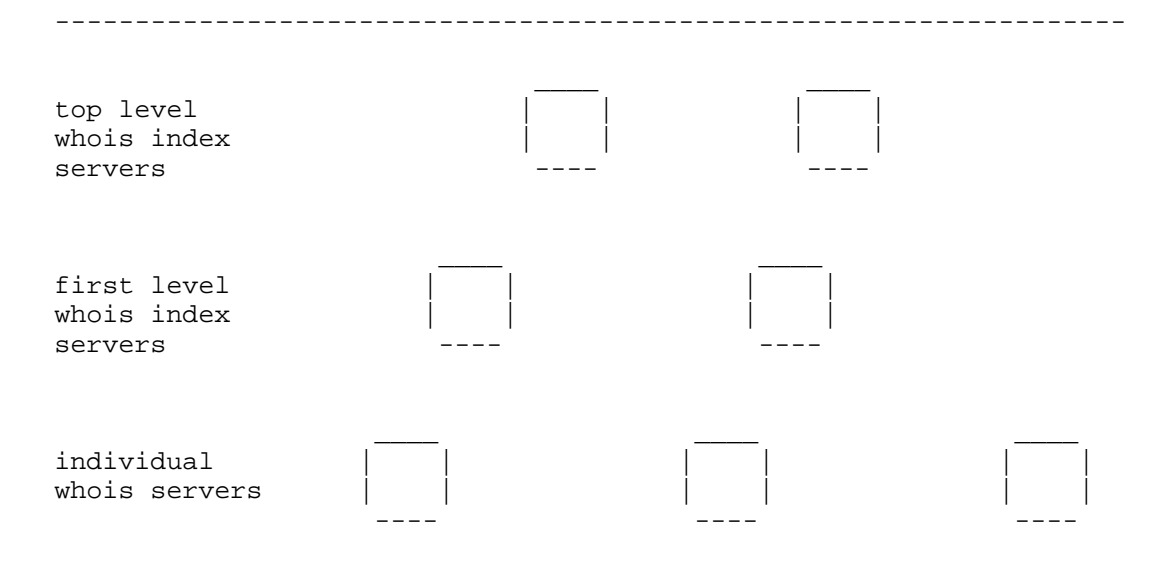

Fig. 2 - Indexing system architecture.

-------------------------------------------------------------------

## 1.4. Getting Help

 Another extension to the basic WHOIS service is the requirement that all servers support at least a minimal set of help commands, allowing users to find out information about both the individual server and the entire WHOIS++ service itself. This is done in the context of the new extended information model by defining two specific template formats and requiring each server to offer at least one example of each record using these formats. The operator of each WHOIS service is therefor expected to have, as a minimum, a single example of SERVICES and HELP records, which can be accessed through appropriate commands.

1.4.1. Minimum HELP Required

Executing the command:

DESCRIBE

gives a brief information about the WHOIS++ server.

Deutsch, et al Standards Track [Page 9]

Executing the command:

HELP

gives a brief description of the WHOIS++ service itself.

 The text of both required helped records should contain pointers to additional help subjects that are available.

Executing the command:

HELP <searchstring>

may give information on any topic.

1.5. Options and Constraints

 The WHOIS++ service is based upon a minimal core set of commands and controlling constraints. A small set of additional optional commands and constraints can be supported. These would allow users to perform such tasks as provide security options, modify the information contents of a server or add multilingual support. The required set of WHOIS++ commands are summarized in section 2.2. WHOIS++ constraints are described in section 2.3. Optional constraints are described in section 2.3.2.

1.6. Formatting Responses

 The output returned by a WHOIS++ server is structured to allow machine parsing and automated handling. Of particular interest in the ability to return summary information about a search (without having to return the entire results).

 All output of searches will be returned in one of five output formats, which will be one of FULL, ABRIDGED, HANDLE, SUMMARY or SERVER-TO-ASK. Note that a conforming server is only required to support the first four formats.

 When available, SERVER-TO-ASK format is used to indicate that a search cannot be completed but that one or more alternative WHOIS++ servers may be able to perform the search.

Details of each output format are specified in section 2.4.

Deutsch, et al Standards Track [Page 10]

### 1.7. Reporting Warnings and Errors

 The formatted response of WHOIS++ commands allows the encoding of warning or error messages to simplify parsing and machine handling. The syntax of output formats are described in detail in section 2.4, and details of WHOIS++ warnings and error conditions are given in Appendix E.

 All system messages are numerical, but can be tagged with text. It is the clients decision if the text is presented to the user.

### 1.8. Privacy and Security Issues

 The basic WHOIS++ service was conceived as a simple, unauthenticated information lookup service, but there are occasions when authentication mechanisms are required. To handle such cases, an optional mechanism is provided for authenticating each WHOIS++ transaction.

 The current identified authentication mechanism is PASSWORD, which uses simple password authentication. Any other scheme name used must begin with the characters "X-" and should thus be regarded as experimental and non-standard.

 Note that the WHOIS++ authentication mechanism does not dictate the actual authentication scheme used, it merely provides a framework for indicating that a particular transaction is to be authenticated, and the appropriate mechanisms to use. This mechanism is extensible and individual implementors are free to add additional mechanisms.

 This document includes a very simple authentication scheme where a combination of username and password is sent together with the search string so the server can verify that the user have access to the information. Note that this is NOT by any means a method recommended to secure the data itself because both password and information are tranferred unencrypted over the network.

 Given the unauthenticated nature that default services like white pages services are, it is easy to either forget the implications of this and just show all data to the public Internet, or think that Internet is so dangerous that information is hidden from the Internet so the whole idea of a global white pages service is lost. Therefore the type of authentication scheme selected and the public nature of the Internet environment must still be taken into consideration when assessing the security and authentication of the information served.

 A more detailed exposition on security is outside the scope of this document.

Deutsch, et al Standards Track [Page 11]

## 2. Part II - WHOIS++ Implementation

2.1. The WHOIS++ interaction model

 A WHOIS++ server will normally listen for a TCP connections on the allocated WHOIS++ port (although a WHOIS++ server can be accessed over any TCP connection). Once a connection is established, the server issues a banner message, and listens for input. The command specified in this input is processed and the results returned including an ending system message. If the optional HOLD constraint has not been specified the connection is then terminated.

 If the server supports the optional HOLD constraint, and this constraint is specified as part of any command, the server continues to listen on the connection for another line of input. This cycle continues as long as the sender continues to append the required HOLD constraint to each subsequent command.

 At the same time, each server is permitted to set an optional timeout value (which should be indicated in the response to the CONSTRAINTS command). If set, the server is free to terminate an idle connection at any time after this delay has passed with no input from the client. If the server terminates the connection due to timeout, it will be indicated by the system message. The timeout value is not changeable by the client.

2.2. The WHOIS++ Command set

 There are two types of WHOIS++ commands - system commands and the WHOIS++ search command.

 The WHOIS++ command set consists of a core set of required systems commands, a single required search command and an set of optional system commands which support features that are not required by all servers. The set of required WHOIS++ system commands are listed in Table I. Details of the allowable search terms for the search command are included in Table II.

 Each WHOIS++ command also allows the use of one or more controlling constraints, when selected can be used to override defaults or otherwise modify server behavior. There is a core set of constraints that must be supported by all conforming servers. These include SEARCH (which controls the type of search performed), FORMAT (which determines the output format used) and MAXHITS (which determines the maximum number of matches that a search can return).

These required constraints are summarized in Table III.

Deutsch, et al Standards Track [Page 12]

 An additional set of optional constraints are used to provide support for different character sets, indicate the need and type of authentication to perform on a transaction, and permit multiple transactions during a single communications session. These optional constraints are listed in Table IV.

 It is possible, using the required COMMANDS and CONSTRAINTS system commands, to query any WHOIS++ server for its list of supported commands and constraints.

### 2.2.1. System Commands

 System commands are commands to the server for information or to control its operation. These include commands to list the template types available from individual servers, to obtain a single blank template of any available type, and commands to obtain the list of valid commands and constraints supported on a server.

 There are also commands to obtain the current version of the WHOIS++ protocol supported, to access a simple help subsystem, to obtain a brief description of the service (which is intended, among other things, to support the automated registration of the service by yellow pages directory services). All of these commands are required from a conforming WHOIS++ server.

Deutsch, et al Standards Track [Page 13]

------------------------------------------------------------------------

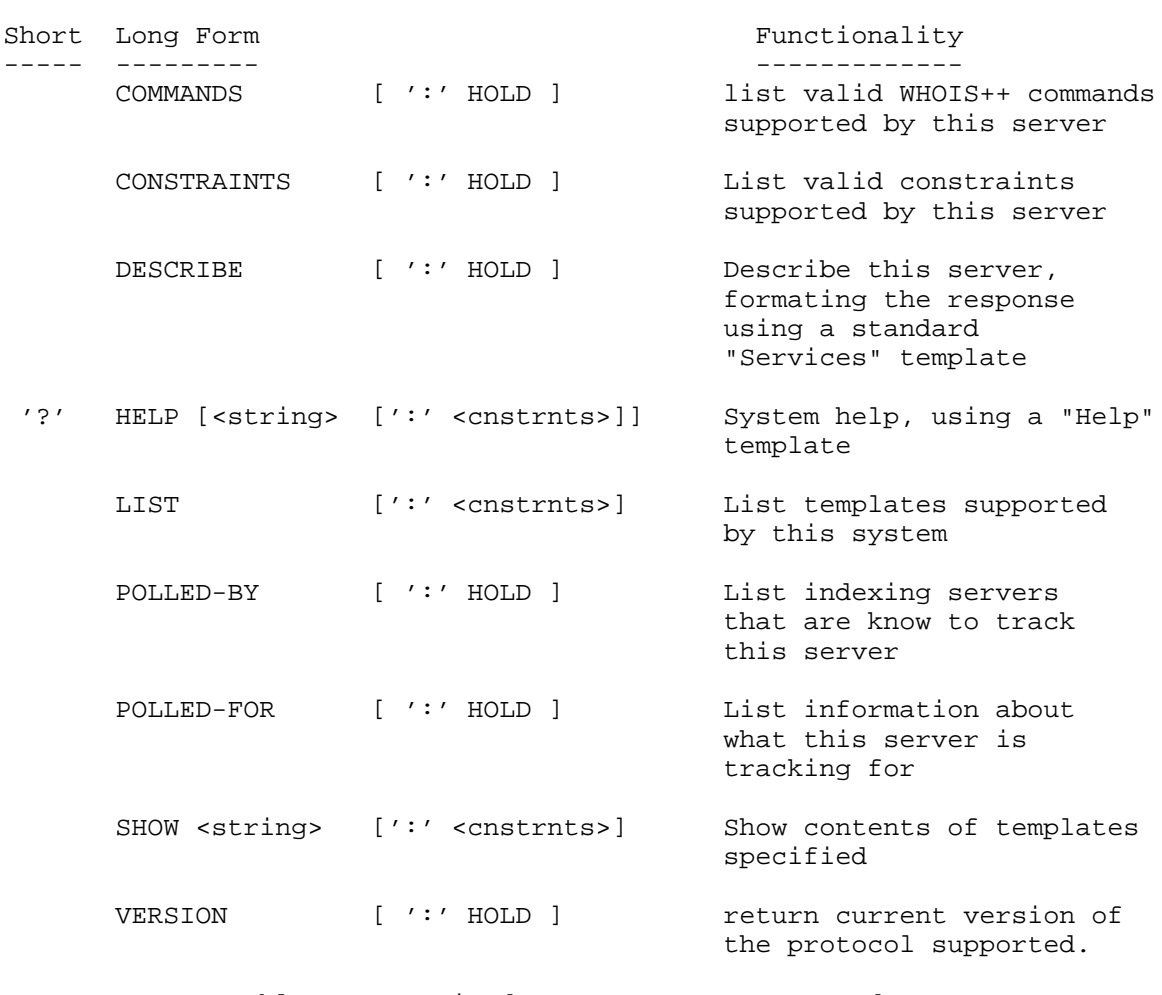

Table I - Required WHOIS++ SYSTEM commands.

------------------------------------------------------------------------

 Below follows a descriptions for each command. Examples of responses to each command is in Appendix C.

2.2.1.1. The COMMANDS command

 The COMMANDS command returns a list of commands that the server supports. The response is formatted as a FULL response.

Deutsch, et al Standards Track [Page 14]

## 2.2.1.2. The CONSTRAINTS command

 The CONSTRAINTS command returns a list of constraints and the values of those that the server supports. The response is formatted as a FULL response, where every constraint is represented as a separate record. The template name for these records is CONSTRAINT. No attention is paid to handles. Each record has, as a minimum, the following two fields:

 - "Constraint", which contains the attribute name described - "Default", which shows the default value for this constraint.

 If the client is permitted to change the value of the constraint, there is also:

 - "Range" field, which contains a list of values that this server supports, as a comma separated list; Or, if the range is numerical, as a pair of numbers separated with a hyphen.

### 2.2.1.3. The DESCRIBE command

 The DESCRIBE command gives a brief description about the server in a "Services" template. The result is formatted as a FULL response.

2.2.1.4. The HELP command

 The HELP command takes an optional argument as subject to get help for.

2.2.1.5. The LIST command

 The LIST command returns the name of the templates available on the server. The answer is formatted FULL format response.

2.2.1.6. The POLLED-BY command

 The POLLED-BY command returns a list of servers and the templates and attribute names that those server polled as centroids from this server. The format is in FULL format with two attributes, Template and Field. Each of these is a list of names of the templates or fields polled. An empty result means either that the server is not polled by anyone, or that it doesn't support indexing.

Deutsch, et al Standards Track [Page 15]

## 2.2.1.7. The POLLED-FOR command

 The POLLED-FOR command returns a list of servers that this server has polled, and the template and attribute names for each of those. The answer is in FULL format with two attributes, Template and Field. An empty result means either that the server is not polling anyone, or that it doesn't support indexing.

### 2.2.1.8. The SHOW command

 The SHOW command takes a template name as argument and returns information about a specific template, formatted as a FULL response. The answer is formatted as a blank template with the requested name.

### 2.2.1.9. The VERSION command

 The output format is a FULL response containg a record with template name VERSION. The record must have attribute name "Version", which value is "1.0" for this version of the protocol. The record may also have the additional fields "Program-Name" and "Program-Version" which gives information about the server implementation if the server so desires.

## 2.2.2. The Search Command

 A search command consists of one or more search terms, which might each have local constraints, followed by an optional colon with a set of global search constraints.

 Each attribute value in the WHOIS++ database is divided into one or more words separated by whitespace. Each search term operates on every word in the attribute value.

 Two or more search terms may be combined with boolean operators AND, OR or NOT (other than the implied AND between terms). The operator AND has higher precedence than the operator OR, but this can be changed by the use of parentheses.

 Search constraints that apply to every search term are specified as global constraints. Local constraints override global constraints for the search term they are bound to. The search terms and the global constraints are separated with a colon (':'). Additional global constraints are appended to the end of the search command delimited with a semicolon ';'.

 If different search constraints can not be fulfilled, or the combination of different search constraints is uncombinable, the server may choose to ignore some constraints, but still do the search

Deutsch, et al Standards Track [Page 16]

and return some records.

 The set of required constraints are summarized in Table III. The set of optional constraints are summarized in Table IV.

 As an option, the server may accept specifications for attributes for either inclusion or exclusion from a reply. Thus, users could specify -only- those attributes to return, or specific attributes to filter out, thus creating custom views.

2.2.2.1. Format of a Search Term

Each search term consists of one of the following:

- 1) A search string, followed by an optional semicolon and set of semicolon-separated local constraints.
- 2) A search term specifier (as listed in Table II), followed by a '=', followed by a search string, an optional semicolon and a set of semicolon-separate local constraints.
- 3) An abbreviated search term specifier, followed by a search string, followed by an optional semicolon and set of semicolon-separated local constraints.
- 4) A combination of attribute name, followed by '=', followed by a search string, followed by an optional semicolon and set of semicolon-separate local constraints.

 If no term identifier is provided, then the search will be applied to attribute values only. This corresponds to an identifier of VALUE.

 If a SEARCH-ALL specifier is used then the search will be applied to all template names, handles, attribute names and attribute values.

When the user specifies the search term using the form:

"<attribute\_name> = <value>"

this is considered to be an ATTRIBUTE-VALUE search.

 For discussion of the system reply format, and selecting the appropriate reply format, see section 2.4.

Deutsch, et al Standards Track [Page 17]

 ------------------------------------------------------------------- Valid specifiers: ----------------- Name Functionality ---- ------------- ATTRIBUTE-VALUE [ ';' <constrnt>]\* allows combining attribute and value specifiers in one term.<br>HANDLE  $\left[\begin{array}{cc} \prime \, ; \, ' < \text{const} \\ \end{array}\right]^\ast$  Confine search to handle  $[ ' ; ' ' ' constant > ] *$  Confine search to handles. SEARCH-ALL [ ';' <constrnt>]\* Search everything. TEMPLATE [ ';' <constrnt>]\* Confine search to template names. The state of the state of the state  $t$  template names. VALUE  $[ ' ; ' ' ]$  <  $[ ' ; ' ]$  <  $[ ' ; ' ]$  <  $[ ' ; ]$   $[ ' ; ]$   $[ ' ; ]$   $[ ' ; ]$   $[ ' ; ]$   $[ ' ; ]$   $[ ' ; ]$   $[ ' ; ]$   $[ ' ; ]$   $[ ' ; ]$   $[ ' ; ]$   $[ ' ; ]$   $[ ' ; ]$   $[ ' ; ]$   $[ ' ; ]$   $[ ' ; ]$   $[ ' ; ]$   $[ ' ; ]$   $[ ' ; ]$   $[ ' ; ]$   $[ ' ; ]$   $[ ' ; ]$   $[ ' ; ]$   $[ ' ; ]$   $[ ' ; ]$   $[ ' ; ]$   $[$  values. This is the default. (Note: The name HANDLE can be replaced with the shortname '!') Acceptable forms of a search specifier: --------------------------------------- 1) <searchstring> [';' <constraint>]\* 2) <specifier> = <searchstring> [';' <constraint>]\* 3) <shortspecifier> <searchstring> [';' <constraint>]\* 4) <attribute\_name> = <searchstring> [';' <constraint>]\* (Note: A <constraint> is a name of a valid local constraint.)

Table II - Valid search command term specifiers.

-------------------------------------------------------------------

2.2.2.2. Format of a Search String

 Special characters that need to be quoted are preceeded by a backslash, '\'.

 Special characters are space ' ', tab, equal sign '=', comma ',', colon ':', backslash '\', semicolon ';', asterisk '\*', period '.', parenthesis '()', square brackets '[]', dollar sign '\$' and circumflex '^'.

Deutsch, et al Standards Track [Page 18]

 If the search term is given in some other character set than ISO- 8859-1, it must be specified by the constraint INCHARSET.

## 2.3. WHOIS++ Constraints

 Constraints are intended to be hints or recommendations to the server about how to process a command. They may also be used to override default behaviour, such as requesting that a server not drop the connection after performing a command.

 Thus, a user might specify a search constraint as "SEARCH=exact", which means that the search engine is to perform an exact match search. It might also specify "LANGUAGE=Fr", which implies that the server should use French in fuzzy matches. It might also be able to issue system messages in French.

 In general, contraints take the form "<constraintname>=<value>", with <value> being one of a specified set of valid values. The notable exception is "HOLD", which takes no argument.

 All constraints can be used as a global constraint, but only a few can be used as local. See tables IV and V for information of which constraints can be local.

 The CONSTRAINTS system command is used to list the search constraints supported by an individual server.

 If a server cannot satisfy the specified constraint there will be a mechanism for informing the user in the reply, using system messages. In such cases, the search is still performed, with the the server ignoring unsupported constraints.

Deutsch, et al Standards Track [Page 19]

# 2.3.1. Required Constraints

 The following CONSTRAINTS must be supported in all conforming WHOIS++ servers.

 ------------------------------------------------------------------ Format LOCAL/GLOBAL ------ ------------- SEARCH= {exact | lstring } LOCAL/GLOBAL FORMAT= {full | abridged | handle | summary } GLOBAL MAXHITS= { 1-<max-allowed> } GLOBAL Table III - Required WHOIS++ constraints. ------------------------------------------------------------------

Deutsch, et al Standards Track [Page 20]

# 2.3.2. Optional CONSTRAINTS

 The following CONSTRAINTS and constraint values are not required of a conforming WHOIS++ server, but may be supported. If supported, their names and supported values must be returned in the response to the CONSTRAINTS command.

 --------------------------------------------------------------------- Format LOCAL/GLOBAL ------ ------------- SEARCH= { regex | fuzzy | substring | <X-format> } LOCAL/GLOBAL CASE= { ignore | consider } LOCAL/GLOBAL FORMAT= { server-to-ask | <X-format> } GLOBAL MAXFULL= { 1-<max-allowed> } GLOBAL AUTHENTICATE= password GLOBAL NAME= <br/> <string> <string> <string> <string> <string> <string> <string> <string> <string> <string> <string> <string> <string> <string> <string> <string> <string> <string> <string> <string> <string> <string> <string> <st PASSWORD= <string> <string> GLOBAL INCHARSET= { us-ascii | iso-8859-\* } GLOBAL LANGUAGE= <As defined in ISO 639:1988> GLOBAL HOLD GLOBAL IGNORE= {attributelist} GLOBAL INCLUDE= {attributelist} GLOBAL Table IV - Optional WHOIS++ constraints. ----------------------------------------------------------------------

Deutsch, et al Standards Track [Page 21]

# 2.3.2.1. The SEARCH Constraint

 The SEARCH constraint is used for specifying the method that is to be used for the search. The default method is "exact". Following is a definition of each search method.

- exact The search will succeed for a word that exactly matches the search string.
- substring The search will succeed for a word that matches a part of a word.
- regex The search will succeed for a word when a regular expression matches the searched data. Regular expression is built up by using constructions of '\*', '.', '^', '\$', and '[]'. For use of regular expressions see Appendix G.
- fuzzy The search will succeed for words that matches the search string by using an algorithm designed to catch closely related names with different spelling, e.g. names with the same pronounciation. The server chooses which algorithm to use, but it may vary depending on template name, attribute name and language used (see Constraint Language above).
- lstring The search will succed for words that begins with the search string.

## 2.3.2.2. The FORMAT Constraint

 The FORMAT constraint describes what format the result will be in. Default format is FULL. For a description of each format, see Server Response Modes below.

2.3.2.3. The MAXFULL Constraint

 The MAXFULL constraint sets the limit of the number of matching records the server allows before it enforces SUMMARY responses. The client may attempt to override this value by specifying another value to that constraint. Example: If, for privacy reasons, the server will return the response in SUMMARY format if the number of hits exceeds 2, the MAXFULL constraint is set to 2 by the server.

 Regardless of what format the client did or did not ask for, the server will change the response format to SUMMARY when the number of matching records equals or exceeds this value.

Deutsch, et al Standards Track [Page 22]

### 2.3.2.4. The MAXHITS Constraint

 The MAXHITS constraint sets the maximum number of records the client can get in a search respone.

# 2.3.2.5. The CASE Constraint

 The CASE constraint defines if the search should be done case sensistive or not. Default value is to have case ignored.

### 2.3.2.6. The AUTHENTICATE Constraint

 The AUTHENTICATE constraint describes which authentication method to use when executing the search. By using a specific authentication method, some other constraints might be needed which is specified by the authentication method.

 The only authentication method described in this document is "password", if used, also the two other constraints "name" and "password" need to be set.

## 2.3.2.7. The NAME Constraint

 The NAME constraint is only used together with some authentication method named by the constraint "authenticate". The only use described in this document is by sending a username as a string of characters which together with the string given as an argument to the "password" constraint is sent to the server. The server can use that pair of strings to do a simple authentication check, similar to the UNIX login program.

### 2.3.2.8. The PASSWORD Constraint

 The PASSWORD constraint is only used together with some authentication method named by the constraint "authenticate". The only use described in this document is by sending a password as a string of characters which together with the string given as an argument to the "name" constraint is sent to the server. The server can use that pair of strings to do a simple authentication check, similar tothe UNIX login program.

### 2.3.2.9. The LANGUAGE Constraint

 The LANGUAGE constraints can be used as an extra information to the fuzzy matching search method, and it might also be used to tell the server to give the system responses in another language, although this ability should be handled by the client. The language code defined in RFC 1766 [ALVE95] can be used as a value for the language

Deutsch, et al Standards Track [Page 23]

constraint. In these, the case of the letters are insignigicant.

2.3.2.10. The INCHARSET Constraint

 The INCHARSET constraint tells the server in which character set the search string itself is given in. The default character set is ISO- 8859-1.

2.3.2.11. The IGNORE Constraint

 The IGNORE constraint specifies which attributes to NOT include in the result. All other attributes will be included (as if named explicitly by the "include" constraint).

 If an attribute is named both with the "include" and "ignore" constraint, the attribute is to be included in the result, but the system message must be "% 205 Requested constraint not fulfilled".

2.3.2.12. The INCLUDE Constraint

 The INCLUDE constraint specifies which attributes to include in the result. All other attributes will be excluded (as if named explicitly by the "ignore" constraint).

 If an attribute is named both with the "include" and "ignore" constraint, the attribute is to be included in the result, but the system message must be "% 205 Requested constraint not fulfilled".

2.4. Server Response Modes

 There are currently a total of five different response modes possible for WHOIS++ servers. These are FULL, ABRIDGED, HANDLE, SUMMARY and SERVER-TO-ASK. The syntax of each output format is specified in more detail in the following section.

- 1) A FULL format response provides the complete contents of a template matching the specified query, including the template type, the server handle and an optional record handle.
- 2) An ABRIDGED format response provides a brief summary, including (as a minimum) the server handle, the corresponding record handle and relevant information for that template.
- 3) A HANDLE format response returns a line with information about the server handle and record handle for a record that matched the specified query.

Deutsch, et al Standards Track [Page 24]

- - 4) A SUMMARY response provides only a brief summary of information the number of matches and the list of template types in which the matches occured.
	- 5) A SERVER-TO-ASK response only returns pointers to other index servers which might possibly be able to answer the specified query.

 The server may respond with a null answer and may also respond with a null answer together with a correct system message to indicate that the query was too complex.

2.4.1. Default Responses

 By default, a WHOIS++ server will provide FULL responses. This may be changed by the client with the use of the global constraint "format".

 The server is allowed to provide response in SUMMARY format if the number of hits exceeds the value of the global constraint "maxfull".

 The server will not respond with more matches than the value specified with the global constraint "maxhits"; Not in any response format. If the number of matches exceeds this value, the server will issues the system message 110 (maxhits value exceeded), but will still show the responses, up to the number of the "maxhits" constraint value. This mechanism will allow the server to hide the number of possible matches to a search command.

The server response modes are summarized in Table V.

2.4.2. Format of Responses

 Each response consists of a numerical system generated message, which can be tagged with text, followed by an optional formatted response message, followed by a second system generated messages.

That is:

'%' <system messages> <nl>

[ <formatted response> ]

'%' <system messages> <nl>

 If there are no matches to a query, the system is not required to generate any output as a formatted response, although it must still generate system messages.

Deutsch, et al Standards Track [Page 25]

For information about the format for system messages, see Appendix E.

2.4.3. Syntax of a Formatted Response

 All formatted responses except for the HANDLE response, consists of a response-specific START line, followed by an optional response specific data section, followed by a TERMINATION line. The HANDLE response is different in that it only consists of a START line. It is permissible to insert any number of lines consisting solely of newlines within a formatted response to improve readibility.

 Each line shall be limited to no more than 81 characters, including the terminating newline. If a line (including the required leading single space) would exceed 81 characters, it is to be broken into lines of no more than 81 characters, with each continuation line beginning with a "+" character in the first column instead of the leading character.

 If an attribute value in a data section includes a line break, the line break must be replaced by a CR/LF pair and the following line begin with a "-" character in the first column, instead of the leading character. The attribute name is not repeated on consecutive lines.

 A TERMINATION line consists of a line with a '#' in the first column, followed by one white space character (SPACE or TAB), followed by the keyword END, followed by zero or more characters, followed by a newline.

A response-specific section will be one of the following:

- 1) FULL Format Response
- 2) ABRIDGED Format Response
- 3) HANDLE Format Response
- 4) SUMMARY Format Response
- 5) SERVER-TO-ASK Format Response

The details of each are specified in the following sections:

### 2.4.3.1. A FULL format response

 A FULL format response consists of a series of responses, each consisting of a START line, followed by the complete template information for the matching record and a TERMINATION line.

 Each START line consists of a '#' in the first column, followed by one white space character, the word "FULL", a white space character, the name of the corresponding template type, one white space

Deutsch, et al Standards Track [Page 26]

 character, the server handle, a white space character, an optional handle for the record, and a terminating newline.

 The template information for the record will be returned as a series of lines consisting of a single space, followed by the corresponding line of the record.

 The line of the record shall consist of a single space and the attribute name followed by a ':', a single space, the value of that attribute, and a newline.

### 2.4.3.2. ABRIDGED Format Response

 Each ABRIDGED format response consists of a START line, a single line excerpt of the template information from each matching record and a TERMINATION line. The excerpt information shall include information that is relevant to the template type.

 The START line consists of a '#' in the first column, followed by one white space character, the word "ABRIDGED", a white space character, the name of the corresponding template type, a white space character, the server handle, a white space character, the handle for the record, and a terminating newline.

 The abridged template information will be returned as a line, consisting of a single space, followed by the abridged line of the record and a newline pair.

### 2.4.3.3. HANDLE Format Response

 A HANDLE response consists of a single START line, which shall start with a '#' in the first column, followed by one white space character, the word "HANDLE", a white space character, the name of the corresponding template, a white space character, the handle for the server, a white space character, the handle for that record, and a terminating newline.

## 2.4.3.4. SUMMARY Format Response

 A SUMMARY format response consists of a single set of responses, consisting of a line listing the number of matches to the specified query, followed by a list of all template types which satisfied the query at least once.

 The START line shall begin with a '#' in the first column, be followed by one white space character, the word "SUMMARY", a white space character, the handle for the server, and a terminating newline.

Deutsch, et al Standards Track [Page 27]

 All following lines until the TERMINATION line starts with a leading space. The first line shall begin with the string "matches: ", be followed by a space and the number of responses to the query and terminated by a newline. The second line shall begin with the string "templates: ", be followed by a newline separated list of the name of the template types which matched the query. Each line following the first which include the text "templates:" must begin with a '-' instead of a space.

## 2.4.3.5. SERVER-TO-ASK Response

 A SERVER-TO-ASK response consists of information to the client about a server to contact next to resolve a query. If the server has pointers to more than one server, it will present additional SERVER- TO-ASK responses.

 The SERVER-TO-ASK response will consist of a START line and a number of lines with attribute-value pairs, separated by CRLF. Each line is indented with one space. The end of a SERVER-TO-ASK response is indicated with a TERMINATION line.

 Each START line consists of a '#' in the first column, followed by one white space character, the word "SERVER-TO-ASK", a white space character, the handle of the server and a terminating newline.

- 1. "Server-Handle" The server handle of the server pointed at. (req.)
- 2. "Host-Name" A cached host named for the server pointed at. (opt.)
- 3. "Host-Port" A cached port number for the server pointed at. (opt.)

Other attributes may be present, depending on the index server.

### 2.4.4. System Generated Messages

 All system generated messages must begin with a '%' as the first character, a space as the second one, followed by a three digit number, a space and an optional text message. The total length of the line must be no more than 81 characters long, including the terminating CR LF pair. There is no limit to the number of system messages that may be generated.

 The format for multiline replies requires that every line, except the last, begin with "%", followed by space, the reply code, a hyphen, and an optional text. The last line will begin with "%", followed by space, the reply code, a space and some optional text.

Deutsch, et al Standards Track [Page 28]

 System generated messages displayed before or after the formatted response section are expected to refer to operation of the system or refer to the entire query. System generated messages within the output of an individual record during a FULL reponse are expected to refer to that record only, and could (for example) be used to indicate problems with that record of the response. See Appendix E for a description of system messages.

### 2.5. Compatibility with Older WHOIS Servers

 Note that this format, although potentially more verbose, is still in a human readible form. Responses from older systems that do not follow this format are still conformant, since their responses would be interpreted as being equivalent to optional text messages, without a formatted response. Clients written to this specification would display the responses as a advisory text message, where it would still be readible by the user.

3. Miscellaneous

### 3.1. Acknowledgements

 The WHOIS++ effort began as an intensive brainstorming session at the 24th IETF, in Boston Massachusetts. Present at the birth, and contributing ideas through this early phase, were (alphabetically) Peter Deutsch, Alan Emtage, Jim Fullton, Joan Gargano, Brad Passwaters, Simon Spero, and Chris Weider. Others who have since helped shape this document with feedback and suggestions include Roxana Bradescu, Patrik Faltstrom, Kevin Gamiel, Dan Kegel, Michael Mealling, Mark Prior and Rickard Schoultz.

3.2 References

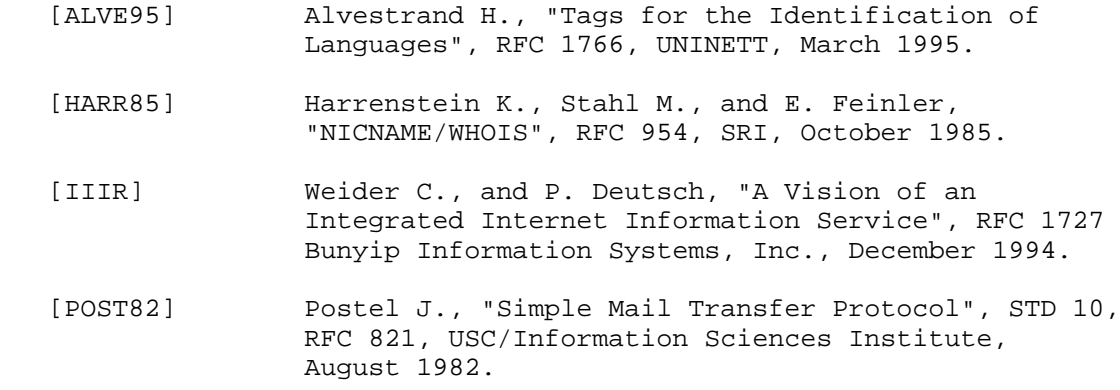

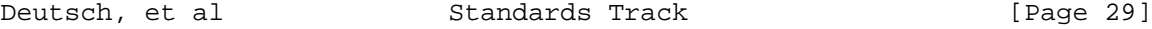

3.3. Authors' Addresses Peter Deutsch BUNYIP INFORMATION SYSTEMS, Inc. 310 St-Catherine St West, Suite 202, Montreal, Quebec H2X 2A1 CANADA EMail: peterd@bunyip.com Rickard Schoultz KTHNOC, SUNET/NORDUnet/Ebone Operations Centre 100 44 STOCKHOLM SWEDEN EMail: schoultz@sunet.se Patrik Faltstrom BUNYIP INFORMATION SYSTEMS, Inc. 310 St-Catherine St West, Suite 202, Montreal, Quebec H2X 2A1 CANADA EMail: paf@bunyip.com Chris Weider BUNYIP INFORMATION SYSTEMS, Inc. 2001 S. Huron Parkway, #12

 Ann Arbor, MI 48104 USA

EMail: clw@bunyip.com

Deutsch, et al Standards Track [Page 30]

Appendix A - Some Sample Queries

author=chris and template=user

 The result will consist of all records where attribute "author" matches "chris" with case ignored. Only USER templates will be searched. An example of a matching record is "Author=Chris Weider". This is the typical case of search.

schoultz and rick; search=lstring

 The result will consist of all records which have one attribute value matching "schoultz" exactly and one having "rick" as leading substring, both with case ignored. One example is "Name=Rickard choultz".

value=phone; search=substring

 The result will consist of all records which have attribute values matching \*phone\*, for example the record "Name=Acme telephone inc.", but will not match the attribute name "phone". (Since "value" term specifier is the default, the search term could be "phone" as well as "value=phone".)

search-all=Peter ; search=substring;case=consider

 The result will consist of all records which have attribute names, template names or attribute values matching "Peter" with respect to case. One example is "Friend-Of-Peter: Yes".

ucdavis; search=substring and (gargano or joan): include=name, email

 This search command will find records which have records containing the words "gargano" or "joan" somewhere in the record, and has the word "ucdavis" somewhere in a word. The result will only show the "name" and "email" fields.

Appendix B - Some sample responses

 1) FULL format responses: # FULL USER SERVERHANDLE1 PD45 Name: Peter Deutsch email: peterd@bunyip.com # END # FULL USER SERVERHANDLE1 AE1 Name: Alan Emtage email: bajan@bunyip.com

Deutsch, et al Standards Track [Page 31]

 # END # FULL USER SERVERHANDLE1 NW1 Name: Nick West Favourite-Bicycle-Forward-Wheel-Brand: New Bicy +cles Acme Inc. email: nick@bicycle.acme.com My-favourite-song: Happy birthday to you! -Happy birthday to you! -Happy birthday dear Nick! -Happy birthday to you. # END # FULL SERVICES SERVERHANDLE1 WWW1 Type: World Wide Web Location: the world # END -------------------- 2) An ABRIDGED format response: # ABRIDGED USER SERVERHANDLE1 PD45 Peter Deutsch peterd@bunyip.com # END # ABRIDGED USER SERVERHANDLE1 AE1 Alan Emtage bajan@bunyip.com # END # ABRIDGED USER SERVERHANDLE1 WWW1 World Wide Web the world # END -------------------- 3) HANDLE format responses: # HANDLE USER SERVERHANDLE1 PD45 # HANDLE USER SERVERHANDLE1 AE1 # HANDLE SERVICES SERVERHANDLE1 WWW1 --------------------

Deutsch, et al Standards Track [Page 32]

 4) A SUMMARY HANDLE format response: # SUMMARY SERVERHANDLE1 Matches: 175 Templates: User Services - Abstracts # END Appendix C - Sample responses to system commands C.1 Response to the LIST command # FULL LIST SERVERHANDLE1 Templates: USER -SERVICES -HELP # END C.2 Response to the SHOW command This example shows the result after issuing "show user": # FULL USER SERVERHANDLE1 Name: Email: Work-Phone: Organization-Name: City: Country: # END C.3 Response to the POLLED-BY command # FULL POLLED-BY SERVERHANDLE1 Server-handle: serverhandle2 Cached-Host-Name: sunic.sunet.se Cached-Host-Port: 7070 Template: USER Field: ALL # END # FULL POLLED-BY SERVERHANDLE1 Server-handle: serverhandle3 Cached-Host-Name: kth.se Cached-Host-Port: 7070 Template: ALL

Deutsch, et al Standards Track [Page 33]

```
 Field: Name,Email
    # END
 C.4 Response to the POLLED-FOR command
    # FULL POLLED-FOR SERVERHANDLE1
    Server-Handle: serverhandle5
    Template: ALL
    Field: Name,Address,Job-Title,Organization-Name,
    +Organization-Address,Organization-Name
    # END
    # FULL POLLED-FOR SERVERHANDLE1
    Server-Handle: serverhandle4
    Template: USER
    Field: ALL
    # END
 C.5 Response to the VERSION command
    # FULL VERSION BUNYIP.COM
    Version: 1.0
    Program-Name: kth-whoisd
    Program-Version: 2.0
    # END
 C.6 Response to the CONSTRAINTS command
    # FULL CONSTRAINT COMEDIA.SE
    Constraint: format
    Default: full
    Range: full,abridged,summary,handle
    # END
    # FULL CONSTRAINT COMEDIA.SE
    Constraint: maxhits
    Default: 200
    Range: 1-1000
    # END
    # FULL CONSTRAINT COMEDIA.SE
    Constraint: search
    Default: exact
    Range: exact,substring,lstring
    # END
    # FULL CONSTRAINT COMEDIA.SE
    Constraint: maxfull
    Default: 20
```
Deutsch, et al Standards Track [Page 34]

 # END C.3 Response to the COMMANDS command # FULL COMMANDS SERVERHANDLE1 Commands: commands -constraints -describe -help -list -polled-by -polled-for -show -version # END Appendix D - Sample whois++ session Below is an example of a session between a client and a server. The angle brackets to the left is not part of the communication, but is just put there to denonte the direction of the communication between the server or the client. Text appended to '>' means messages from the server and '<' from the client. Client connects to the server >% 220-Welcome to >% 220-the whois++ server >% 220 at ACME inc. <name=Nick:hold >% 200 Command okay > ># FULL USER ACME.COM NW1 > name: Nick West > email: nick@acme.com ># END ># SERVER-TO-ASK ACME.COM > Server-Handle: SUNETSE01 > Host-Name: whois.sunet.se > Host-Port: 7070 ># END ># SERVER-TO-ASK ACME.COM > Server-Handle: KTHSE01 ># END >% 226 Tranfer complete <version >% 200 Command okay ># FULL VERSION ACME.COM Deutsch, et al Standards Track [Page 35]

 > Version: 1.0 ># END >% 226 Tranfer complete >% 203 Bye Server closes the connection

 In the example above, the client connected to a whois++ server and queried for all records where the attribute "name" equals "Nick", and asked the server not to close the connection after the response by using the global constraint "HOLD".

 The server responds with one record and a pointer to two other servers that either holds records or pointers to other servers.

 The client continues with asking for the servers version number without using the HOLD constraint. After responding with protocol version, the server closes the connection.

 Note that each response from the server begins system message 200 (Command OK), and ends with system message 226 (Transfer Complete).

Appendix E - System messages

 A system message begins with a '%', followed by a space and a three digit number, a space, and an optional text message. The line message must be no more than 81 characters long, including the terminating CR LF pair. There is no limit to the number of system messages that may be generated.

 A multiline system message have a hyphen instead of a space in column 6, immediately after the numeric response code in all lines, except the last one, where the space is used.

Example 1

% 200 Command okay

Example 2

 % 220-Welcome to % 220-the whois++ server % 220 at ACME inc.

 The client is not expected to parse the text part of the response message except when receiving reply 600, in which case the text part is the name of a character set that will be used by the server in the rest of the response. The valid values for characters sets is specified in the "characterset" list in the BNF listing in Appendix

Deutsch, et al Standards Track [Page 36]

 F. The theory of reply codes is described in Appendix E in STD 10, RFC 821 [POST82]. ------------------------------------------------------------------------ List of system response codes ------------------------------ 110 Too many hits The number of matches exceeded the value specified by the maxhits constraint. Server will still reply with as many records as "maxhits" allows. 111 Requested constraint not supported One or more constraints in query is not implemented, but the search is still done. 112 Requested constraint not fullfilled One or more constraints in query has unacceptable value and was therefore not used, but the search is still done. 200 Command Ok Command accepted and executed. The client must wait for a transaction end system message. 201 Command Completed successfully Command accepted and executed. 203 Bye Server is closing connection 220 Service Ready Greeting message. Server is accepting commands. 226 Transaction complete End of data. All responses to query are sent. 430 Authentication needed Client requested information that needs authentication. 500 Syntax error 502 Search expression too complicated This message is sent when the server is not able to resolve a query (i.e. when a client sent a regular expression that

Deutsch, et al Standards Track [Page 37]

```
RFC 1835 Architecture of the WHOIS++ service August 1995
                                       is too deeply nested).
530 Authentication failed The authentication phase
                                       failed.
600 <token> Subsequent attribute values
                                       are encoded in the charater
                                       set specified by <token>.
                   Table V - System response codes
 ------------------------------------------------------------------------
Appendix F - The WHOIS++ BNF Grammar
   whois-command = ( system-command [":" "hold"]
                     / terms [":" globalcnstrnts] ) NL
   system-command = "constraints"
                     / "describe"
                     / "commands"
                     / "polled-by"
                     / "polled-for"
                     / "version"
                      / "list"
                      / "show" [1*SP string]
                      / "help" [1*SP string]
                     / "?" [string]
  terms = and-expr *(\texttt{"or" and-expr}) and-expr = not-expr *("and" not-expr)
  not\text{-expr} = [\text{"not"}] (term / (\text{"(" terms ")"}))term = generalterm / specificterm
                     / shorthandle / combinedterm
   generalterm = string *(";" localcnstrnt)
   specificterm = specificname "=" string
                     *(";" localcnstrnt)
   specificname = "handle" / "value"
  shorthandle = "!" string *(";" localcnstrnt)
Deutsch, et al Standards Track [Page 38]
```
- globalcnstrnts = globalcnstrnt \*(";" globalcnstrnt) globalcnstrnt = localcnstrnt / "format" "=" format
- / "maxfull" "=" 1\*digit / "maxhits" "=" 1\*digit / opt-globalcnst opt-globalcnst = "hold" / "authenticate" "=" auth-method
- / "name" "=" string / "password" "=" string / "language" "=" language / "incharset" "=" characterset / "ignore" "=" string / "include" "=" string
- format = "full" / "abridged" / "handle" / "summary" / "server-to-ask"
- language = <The language code defined in RFC1766 [ALVE95]>
- characterset = "us-ascii" / "iso-8859-1" / "iso-8859-2" / "iso-8859-3" / "iso-8859-4" / "iso-8859-5" / "iso-8859-6" / "iso-8859-7" / "iso-8859-8" / "iso-8859-9" / "iso-8859-10" / "utf-8" / charset-value
- charset-value = 1\*char
- localcnstrnt = "search" "=" searchvalue / "case" "=" casevalue
- searchvalue = "exact" / "substring" / "regex" / "fuzzy" / "lstring"
- casevalue = "ignore" / "consider"
- auth-method = "password"
- string  $= 0*char$
- char  $=$  " $\vee$ " specialchar / <Characters 0-255 (decimal) except specialchar>

```
Deutsch, et al Standards Track [Page 39]
```
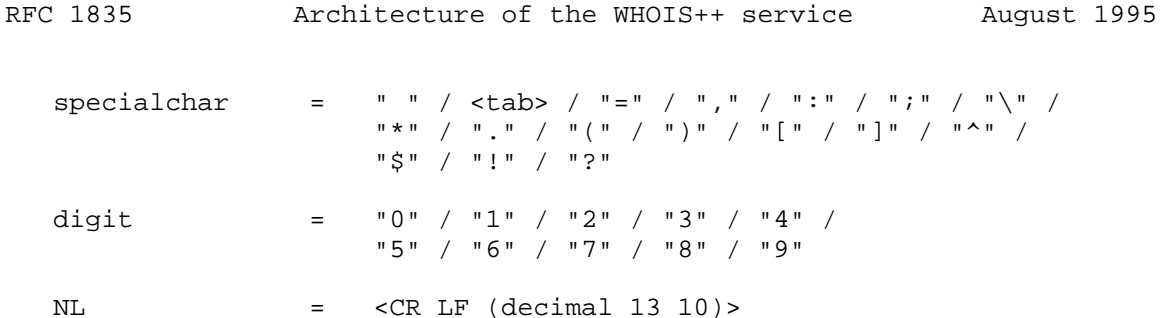

 NOTE: Significant blanks must be escaped. The following characters, when significant to the query, may be preceded and/or followed by a single blank:

: ; , ( ) = !

Appendix G - Description of Regular expressions

 The regular expressions described in this section is the same as used in many other applications and operating systems. It is though very simple and does not include logical operators AND and OR.

 Searches using regular expressions are always using substring matching except when the regular expression contains the characters  $'$  or  $'\$ :

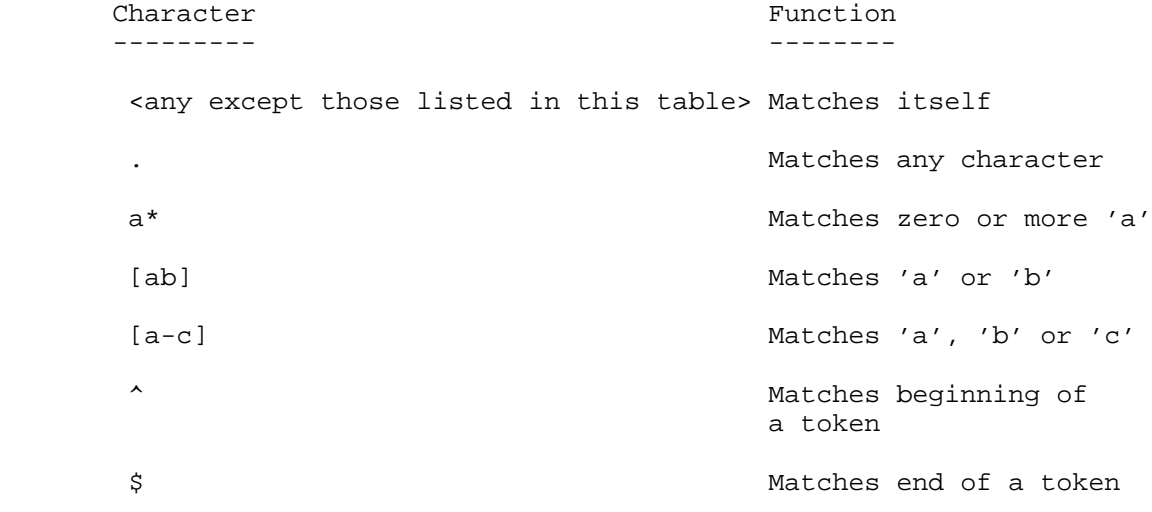

Deutsch, et al Standards Track [Page 40]

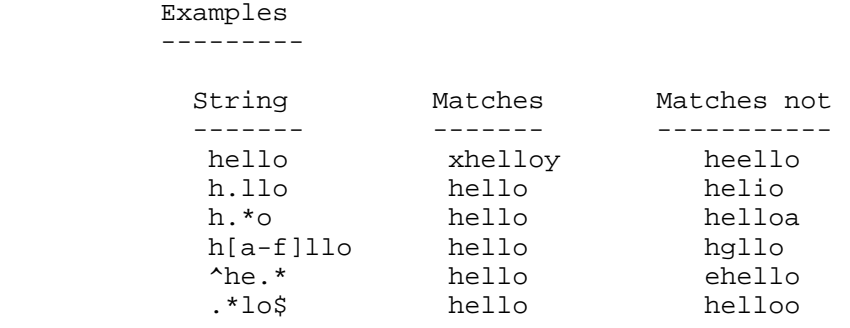

Deutsch, et al Standards Track [Page 41]